# **command-executor**

**Mar 20, 2021**

## **Contents**

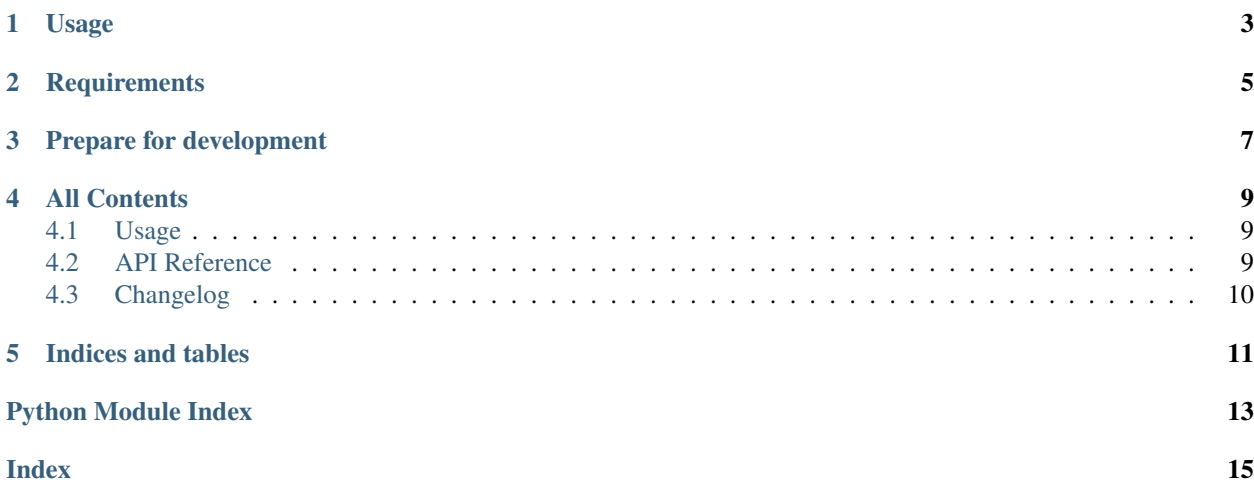

## Usage

<span id="page-6-0"></span>Please refer to the [Documentation](https://python-command-executor.readthedocs.io/) to learn how to use command-executor. Basicly, command\_executor provides some Python classes to make it easier to start processes / commands and handling errors and output. In addition, input validation for command parameters is possible.

## **Requirements**

<span id="page-8-0"></span>python-command-executor supports Python 3 only. No other dependencies are required.

Prepare for development

<span id="page-10-0"></span>A Python 3.6 interpreter is required in addition to pipenv.

```
$ pipenv install --python 3.6
$ pipenv shell
$ pip install -e .
```
Now you're ready to run the tests:

\$ pipenv run py.test

## All Contents

## <span id="page-12-4"></span><span id="page-12-1"></span><span id="page-12-0"></span>**4.1 Usage**

Note: TODO: Add usage examples for command classes.

## <span id="page-12-2"></span>**4.2 API Reference**

#### <span id="page-12-3"></span>**4.2.1 Command**

```
class command_executor.command.Command(**kwargs)
    Bases: object
    process = None
    command = 'true'
    ignore_output = True
    fail_silently = False
    required_parameters = None
    stdout = -1stderr = -1execute(ignore_output=None, fail_silently=None, stdin=None, **kwargs)
    validate_parameters()
    get_parameters()
    get_command()
```
<span id="page-13-3"></span>**handle\_output**(*output*)

**pid**

#### <span id="page-13-2"></span>**4.2.2 Exceptions**

```
exception command_executor.exceptions.CommandError
    Bases: Exception
```
**exception** command\_executor.exceptions.**CommandExecutionError**(*code*, *stderr*, *com-*

Bases: [command\\_executor.exceptions.CommandError](#page-13-1)

**exception** command\_executor.exceptions.**CommandParameterError** Bases: [command\\_executor.exceptions.CommandError](#page-13-1)

## <span id="page-13-0"></span>**4.3 Changelog**

#### **4.3.1 0.1.0 - 2019-01-10**

• Improved support for background / forking processes.

#### **4.3.2 0.0.1 - 2018-08-08**

• Initial release of *command-executor*

*mand*)

Indices and tables

- <span id="page-14-0"></span>• genindex
- modindex
- search

Python Module Index

<span id="page-16-0"></span>c

command\_executor.command, [9](#page-12-3) command\_executor.exceptions, [10](#page-13-2)

### Index

## <span id="page-18-0"></span>C

Command (*class in command\_executor.command*), [9](#page-12-4) command (*command\_executor.command.Command attribute*), [9](#page-12-4) command\_executor.command (*module*), [9](#page-12-4) command\_executor.exceptions (*module*), [10](#page-13-3) CommandError, [10](#page-13-3) CommandExecutionError, [10](#page-13-3) CommandParameterError, [10](#page-13-3)

## E

execute() (*command\_executor.command.Command method*), [9](#page-12-4)

## F

fail\_silently (*command\_executor.command.Command attribute*), [9](#page-12-4)

## G

get\_command() (*command\_executor.command.Command method*), [9](#page-12-4) get\_parameters() (*command\_executor.command.Command method*), [9](#page-12-4)

## H

handle\_output() (*command\_executor.command.Command method*),  $\mathbf Q$ 

## I

ignore\_output (*command\_executor.command.Command attribute*), [9](#page-12-4)

#### P

pid (*command\_executor.command.Command attribute*), [10](#page-13-3)

process (*command\_executor.command.Command attribute*), [9](#page-12-4)

#### R

required\_parameters (*command\_executor.command.Command attribute*), [9](#page-12-4)

## S

- stderr (*command\_executor.command.Command attribute*), [9](#page-12-4) stdout (*command\_executor.command.Command at*
	- *tribute*), [9](#page-12-4)

#### V

validate\_parameters() (*command\_executor.command.Command method*), [9](#page-12-4)